## MAC Art. No. 3457 SMARTLINK

Use MAC SMARTLINK to control presentation graphics programs running on Apple Macintosh computers as part of your multimedia rig.

Connect the smartlink between the Macintosh and Dataton SMARTPAX, then program functions from Dataton TRAX software.

The MAC SMARTLINK package contains two cables: a standard control cable and a Mac adaptor.

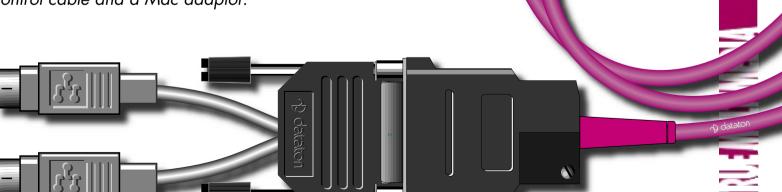

USAGE

Assemble MAC SMARTLINK by putting the Mac adaptor and the VERSAPLUS cable together using the 15 pin connector. Make sure you tighten the locking screws on the connector before use.

The Mac adaptor part of the smartlink includes two leads: one has a male connector and the other a female connector. Plug the lead with the male connector into the ADB port (121) Macintosh you wish to control. vou only have one ADB port on vour Mac and want to use both MAC SMARTLINK and your keyboard, plug in the male connector as above and plua the female connector into your keyboard via a male-to-male ADB lead. The snap-lock connector at the other end of the smartlink plugs into one of the four ports on the back of SMARTPAX.

Set the SMARTPAX port address to correspond to the device's address in TRAX. For details on how to program applications using MAC SMARTLINK, please refer to the device information database inside Dataton TRAX.

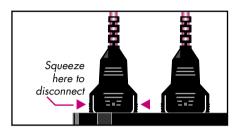

## **IMPORTANT**

Some Macintosh computers in the PowerBook range do not have an ADB port (ft). These models cannot be used with MAC SMARTLINK.

Remember to check that the VERSAPLUS cable and the Mac adaptor are properly connected before using the smartlink.

Always connect the smartlink to the ADB port before turning on the power to the Mac. Plugging or unplugging the smartlink while the computer is on may cause damage to the smartlink and/or your Mac. To avoid ground loop problems related to the ADB bus, connect all devices used with the same SMARTPAX to the same power outlet.

## Technical Description

MAC SMARTLINK connects SMART-PAX to Apple Macintosh computers, thus incorporating them into your Dataton TRAX® rig.

The smartlink works by simulating the Mac's keyboard. That means that you can drive virtually any Mac application in the same way as a user typing on the keyboard. The difference is that you can do it from a distance, integrating it in your main presentation.

MAC SMARTLINK consists of a VERSAPLUS cable and a Mac adaptor (labeled 3457). The VERSAPLUS cable has its own microprocessor which is housed in the 15 pin D-sub connector. The microprocessor transforms the RS232 serial data that is output by SMARTPAX into the synchronous common in/out TTL data used by the ADB port on the Mac.

The smartlink cable length is 1.6m (63") and may be extended with Dataton EXTENSION CABLE, article number 3451 (1m), 3452 (2m) or 3455 (5m).